**LANCOM** Systems

# Information regarding

# **LANCOM Management System (LCMS) Version 9.00 RC2**

Copyright (c) 2002-2014 LANCOM Systems GmbH, Wuerselen (Germany)

LANCOM Systems GmbH does not take any guarantee and liability for software not developed, manufactured or distributed by LANCOM Systems GmbH, especially not for shareware and other extraneous software.

LANCOM Systems GmbH Adenauerstrasse 20 / B2 52146 Wuerselen Germany

Internet: http://www.lancom.eu

04.07.2014, CBuersch

# **Table of Contents**

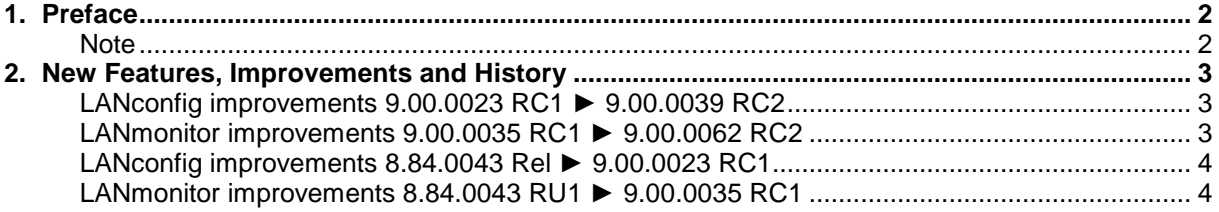

.ANCOM Systems

## **1. Preface**

LCMS, consisting of LANconfig and LANmonitor, serves for the administration of all Wireless LAN Access Points and Routers. The at a time latest versions are available for all LANCOM products. You can download it for free at http://www.lancom-systems.com

This document describes the innovations within version 9.00 RC2, as well as the modifications since version 8.84.

#### **Note**

LCMS supports Windows Vista, Windows 7, Windows 8, Windows 2003 Server, Windows 2008 Server, Windows Server 2011 (all 32- and 64-bit versions) and Windows Server 2012 & Windows Server 2012 R2.

As from version 8.50 the paths for user data and application data have changed.

In Windows XP and Windows 2003 Server you will find user data under \Documents and Settings\USER\Application Data\LANCOM\ and the application files under \Documents and Settings\All Users\Application Data\LANCOM\.

For Windows Vista and Windows 2008 Server you will find user data under \Users\USER\AppData\Roaming\LANCOM\ and the application files under \ProgramData\LANCOM\.

When upgrading to version 8.50 or newer existing user data and application data are moved to the corresponding folders.

As from LCMS 9.00 the support for Windows XP is discontinued. However, LCMS can still be installed, but this operating system is no longer tested and supported by LANCOM

**LANCOM** Systems

## **2. New Features, Improvements and History**

# **LANconfig improvements 9.00.0023 RC1 ► 9.00.0039 RC2 LANmonitor improvements 9.00.0035 RC1 ► 9.00.0062 RC2**

#### **New Features:**

#### **LANconfig:**

**Authentication via an external proxy server was implemented** 

### **(W)LANmonitor:**

■ Ethernet- and PoE ports of the LANCOM switches can be (dis-)abled via LANmonitor

### **Korrekturen/Anpassungen:**

### **LANconfig:**

- 802.11ac can be configured from a WLC<br>SSID and passphrase are written to the c
- $\blacksquare$  SSID and passphrase are written to the configuration after using the setup wizard  $\blacksquare$  I ANconfig does no longer crash when activating a feature
- LANconfig does no longer crash when activating a feature

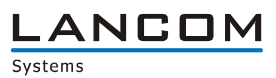

# **LANconfig improvements 8.84.0043 Rel ► 9.00.0023 RC1 LANmonitor improvements 8.84.0043 RU1 ► 9.00.0035 RC1**

#### **New Features:**

### **LANconfig:**

- **NO CALCAN** key fields are treated like password fields<br> **NO CARWAR** can be disabled on a WLC
- $\blacksquare$  CAPWAP can be disabled on a WLC
- Simplified AutoWDS configuration
- **Name length for Point to Point connections extended to 24 characters**
- Setup Wizard extended by some internet service providers
- **Configurable management ports**
- **NUMBER 19 IN A KEY fields are treated as password fields and no longer readable in clear text**
- **Switchable LLDP**
- **Configurable L2TP**
- Special commands are possible via SSH (e.g. device restart, software option upload, set time)
- Extended the internet setup wizard by DS-Lite

### **(W)LANmonitor:**

- **An error state is displayed on the upper level of the corresponding tree**
- Added vectoring state to the VDSL status display
- **LANmonitor shows AutoWDS topology**
- **PRP connection information display (Parallel Redundancy Protocol)**
- **NUMBER 19 IN 2018 WATER CONTROLLER IN 2019 WATER IN 2019 WATER IN 2019 WATER IN 2019 WATER IN 2019 WATER IN 2019 WATER IN 2019 WATER IN 2019 WATER IN 2019 WATER IN 2019 WATER IN 2019 WATER IN 2019 WATER IN 2019 WATER IN 2**
- Each LANmonitor treeview item can be copied to the clipboard using STRG+C
- **If an error occurs it will be shown at the corresponding item**
- The (W)LANmontitor can monitor LANCOM devices via IPv6
- Active and inactive Public Spot users are shown in LANmonitor

## **Bugfixes / Improvements:**

#### **LANconfig:**

- **IMPROVED EXTERNAL IMPROVED EXTERNAL IMPROVED EXTENDING IN A LIM** Improved error management when writing faulty device configurations
- $\blacksquare$  Improvements for the Public Spot wizard
- **IMPROVED MEDIA IMPROVED dialogs and help for the CRON table**
- **A locked PIN can be unlocked from within LANconfig**
- **If a logical WLAN profile is created via WLC setup wizard, the requested SSID is applied** correctly
- Volume budget settings are only configurable if supported by the device
- No application crash when importing CSV files containing wrong separator characters
- No faulty display when maximizing the LANtracer window
- **An error message is displayed if the LANtracer module cannot connect to the LANCOM device**
- **Improved configuration upload via SSH**
- Accesspoint groups can be refreshed without getting an error message<br>Refreshing a device can be done using WJ ANmonitor's system menu
- Refreshing a device can be done using WLANmonitor's system menu<br>
If a VPN client is configured with the setup wizard, the proposals are c
- If a VPN client is configured with the setup wizard, the proposals are correctly set when using user-defined parameters
- Modified input fields for Ipv6 addresses
- **Added missing default values to offline configurations**

## **(W)LANmonitor:**

LANconfig can be invoked from LANmonitor

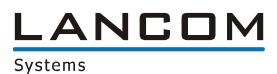

- Similar functions in WLANmonitor for context- and program menu<br>■ Fmpty groups / folders are still displayed in the folder tree after res
- **Empty groups / folders are still displayed in the folder tree after restarting the application**
- **Completed WLANmonitor menu for english language**